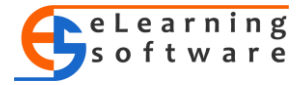

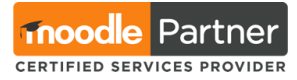

# **Programă curs Administrator platformă eLearning Moodle**

## **Modulul 1 - Configurarea platformei Moodle** (4 ore)

- o Politicile de securitate ale platformei
- o Configurarea Tabloului de bord
- o Configurarea autentificării utilizatorilor
- o Stabilirea modului de înscriere în cadrul cursurilor

## **Modulul 2 - Administrarea platformei** (4 ore)

- o Status versiune platformă
- o Status versiune pluginuri
- o Realizarea copiilor de siguranță (backup)
- o Modul de depanare
- o SMTP
- o Mesagerie internă
- o Notificări

## **Modulul 3 - Gestionarea utilizatorilor** (4 ore)

- o Adăugarea de noi utilizatori
- o Ștergerea utilizatorilor
- o Suspendarea utilizatorilor
- o Modificarea profilului utilizatorilor
- o Cohorte de utilizatori
- o Acordarea de drepturi și roluri

## **Modulul 4 - Gestiunea cursurilor si a categoriilor de cursuri** (4 ore)

- o Adăugarea/ ștergerea cursurilor
- o Adăugarea/ ștergerea categoriilor de cursuri
- o Mutarea unui curs într-o altă categorie
- o Afișarea/ ascunderea cursuriilor și a categoriilor de cursuri
- o Atribuitea de roluri în cadrul unei categorii

## **Modulul 5 - Gestiunea formatelor de curs** (4 ore)

- o Formate de curs
- o Adaugarea / ștergerea de formate de curs
- o Formatul de curs Săptămânal
- o Formatul de curs Social
- o Formatul de curs Tematici

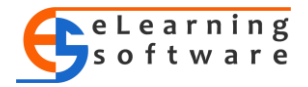

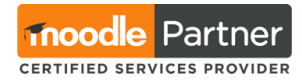

# **Modulul 6 - Administrarea modulelor** (8 ore)

Instalarea/ configurarea/ dezinstalarea unor module:

- o Activitati
- o Blocuri
- o Autentificare
- o Inscriere în cursuri
- o Editorul de text
- o Tipuri de întrebari pentru teste
- o Plugin-uri locale

## **Modulul 7 - Gestiunea rapoartelor** (4 ore)

- o Configurarea și afișarea rapoartelor de activitate
- o Analiza jurnalolor
- o Analiza modificărilor de configurare a sistemului

# **Modulul 8 - Configurarea interfeței** (4 ore)

- o Stabilirea temei pentru întreaga platforma
- o Stabilirea unei teme diferite pentru un curs sau o categorie de cursuri
- o Adăugarea unui meniu orizontal structurat
- o Configurarea temei
- o Adaugarea / ștergerea de pachete de limbă pentru interfeța platformei
- o Modificarea unor traduceri în functie de nevoile interfeței

## **Modulul 9. Dezvoltarea cursurilor online** (4 ore)

- o Definirea învățării online și avantajele cursurilor online
- o Formele învățării online
- o Resurse potrivite pentru e-learning
- o Rolul interactivității într-un curs online
- o Tehnologii utilizate pentru învățarea online
- o Pașii dezvoltării unui curs online

## **Modulul 10. Primul contact cu un curs Moodle** (2 ore)

- o Ce este Moodle. Primul contact cu un curs Moodle
- o Orientarea în Moodle
- o Blocurile în Moodle
- o Adăugarea unui eveniment în calendar
- o Adăugarea și setarea barei de progres
- o Editarea și actualizarea profilului personal
- o Fișierele personale în Moodle
- o Editorul de text în Moodle

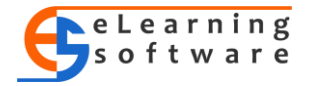

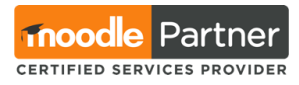

### **Modulul 11. Configurarea unui curs în Moodle** (3 ore)

- o Configurarea unui curs în Moodle
- o Editarea setărilor unui curs
- o Adăugarea, editarea și ștergerea secțiunilor unui curs
- o Catalogul de note
- o Finalizarea cursului

#### **Modulul 12. Comunicarea în Moodle** (2 ore)

- o Comunicarea în Moodle
- o Forumul de știri
- o Forumul de discuții
- o Forumul de întrebări și răspunsuri

### **Modulul 13. Resursele în Moodle** (10 ore)

- o Resursele în Moodle
- o Resursele de tip fișier
- o Resursele de tip dosar
- o Resursele de tip pagină
- o Resursele de tip etichetă
- o Resursele de tip legătură
- o Resursele de tip audio-video
- o Resursele de tip carte

# **Modulul 14. Activitățile în Moodle** (15 ore)

- o Activitățile în Moodle
- o Activitatea de tip Sarcină de lucru
- o Activitatea de tip Glosar
- o Lecția
- o Chestionarul
- o Testul

#### **Activitățile de evaluare finală** (4 ore)

- o Teoretică: tip grilă
- o Practică: proiect didactic, curs în Moodle